## CONVERTIDOR de Código BCD a binario (SN74184).

Para entender este convertidor hay que ver las hojas de características del circuito: (http://www.innova.uned.es/o/222420765

Este convertidor además de ser de BCD a Binario también lo es de BCD a Complemento a 9 y a 10, por eso tiene 8 salidas. Para la conversión de BCD a Binario sólo se usan las 5 menos significativas (y1 a y5) y las salidas y6, y7 e y8, junto con las 5 anteriores, se usan para la conversión a C-9 y C-10. Además tiene otra característica que hay que tener en cuenta y es que, como el bit menos significativo de todas las palabras en BCD coincide con el bit menos significativo de todas las palabras en binario, este bit no viene integrado en el circuito, sino que es un hilo que se pone externamente y que pasa directamente de la entrada a la salida como se muestra en la figura. Esto también es válido para el circuito SN74185 (convertidor Binario a BCD)\* .

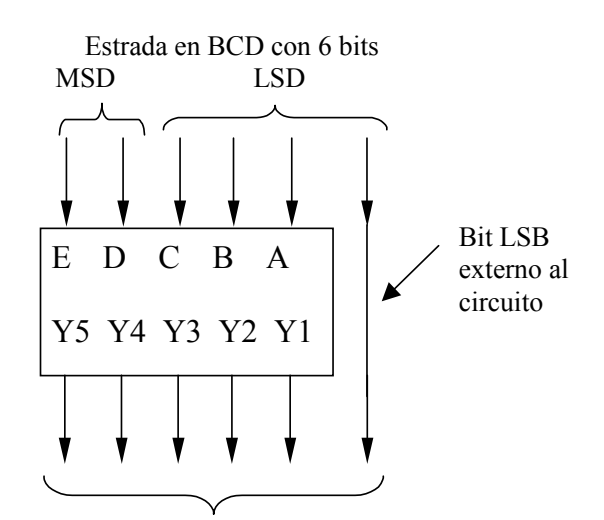

Salida Binaria de 6 bits

 $\overline{a}$ 

Así, las palabras de salida son de 6 bits, y las de entrada también son de 6 bits, lo que nos lleva a considerar que en BCD podemos representar desde 0 (00 0000) hasta 39 (11 1001). Es decir la tabla de verdad que deberá obtener es:

Nota práctica para la simulación: Si para simular este bit LSB en el PSpice ponemos un generador de pulsos y un hilo que actúa como entrada (bit externo LSB) y como salida a la vez, se produce un error. Una solución es añadirle al final del hilo un terminal BUBBLE etiquetado. Otra es "engañar" al simulador y poner una puerta que no modifique la señal, por ejemplo, una OR (o AND) con las entradas cortocircuitadas, o dos inversores para que la señal no cambie y tengamos a la entrada lo mismo que a la salida.

Hay que tener en cuenta que para que el circuito funcione, tiene que estar habilitado mediante la señal correspondiente  $(\overline{G})$ . Cuando esta señal es "0" el circuito está habilitado y realiza la conversión correspondiente, mientras que, cuando es "1" el circuito no convierte y sus saludas están todas a "1".

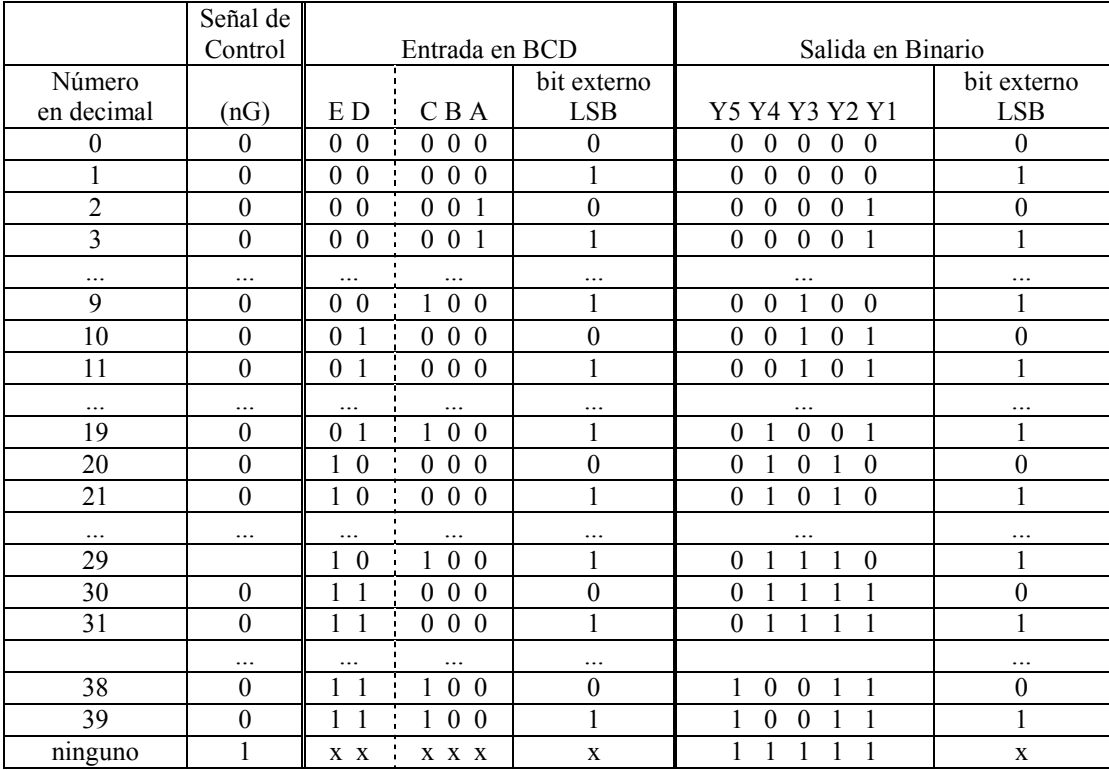

Para interpretar los resultados debe recordar que en BCD los 4 bits menos significativos representan las unidades del número decimal equivalente y los 4 bits más representativos representan las decenas. En este caso, el conversor SN74184, sólo usa dos bits para las decenas y es por eso por lo que sólo se puede representar en BCD hasta el número decimal 39.

Es importante tener en cuenta que en BCD después del 00 1001 (9 en decimal) pasamos al 01 0000 (10 en decimal) mientras que en binario pasamos del 001001 (9 en decimal) al 001010 (10 en decimal) y, por tanto, en BCD no existe el número 00 1010 (que sería 0 10 en decimal). Lo mismo ocurre con 00 1011, 00 1100, 01 1010, …, 10 1010, …, 11 1010, etc.

Al estudiar el cronograma se observa que para estas entradas la respuesta del convertidor toma los valores de 00 0000 ó 00 0001, hasta que se presenta en la entrada BCD el número 01 000 (10 en decimal) que a la salida en Binario es 001010 (10 en decimal, también). Normalmente, lo que ocurre es que cuando se usa este circuito para convertir de BCD a Binario, estas entradas no se presentan nunca puesto que las entradas serás en BCD y no las generadas por los relojes que usamos para probar al circuito.

## \*\*\*\*\*\*\*\*\*\*\*\*\*\*\*\*